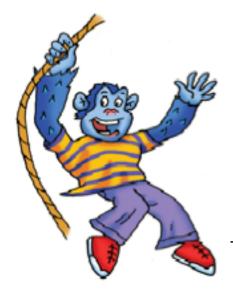

## **Billy Gorilly**

Reading Log Stickers www.billygorilly.com

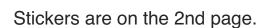

The sticker template is in PDF format.

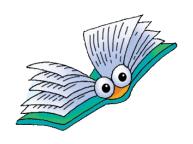

Print these stickers on sticker printer paper and cut out. You can also print on regular paper and have your child glue or tape to the reading log. If you need the reading log files they can be found here.

Using stickers on Billy Gorilly's reading log makes keeping track of reading progress even more fun. Help your child learn and Catch the Reading Bug. Go to <a href="http://billygorilly.com/podcast\_html\_files/BillyGorillyShow\_Episode11.html">http://billygorilly.com/podcast\_html\_files/BillyGorillyShow\_Episode11.html</a> to listen to Billy Gorilly Podcast for kids. If you are not sure what a podcast is go here

You need Adobe Acrobat Reader (a very popular software program) to view and print PDF files. Adobe Acrobat Reader is free software for viewing and printing Adobe Portable Document Format (PDF) files on all major hardware and operating system platforms. It is an essential tool for anyone who needs to view, navigate, browse, and print PDF files. It is very likely Adobe Acrobat may already be installed in your system. If installation is required, click on or copy and paste the URL address below in your browser.

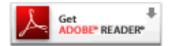

http://www.adobe.com/products/acrobat/readstep2.html

## Copyright Notice

These stickers are free to use at home, in the classroom, library program, or non-profit organizations. Please do not alter images, sell, or use on any website or other media format without written permission.

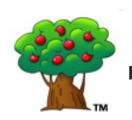

© 2008 billygorilly.com
Flying Kitten Music/Kingman Publishing
Music and Fun for Kids

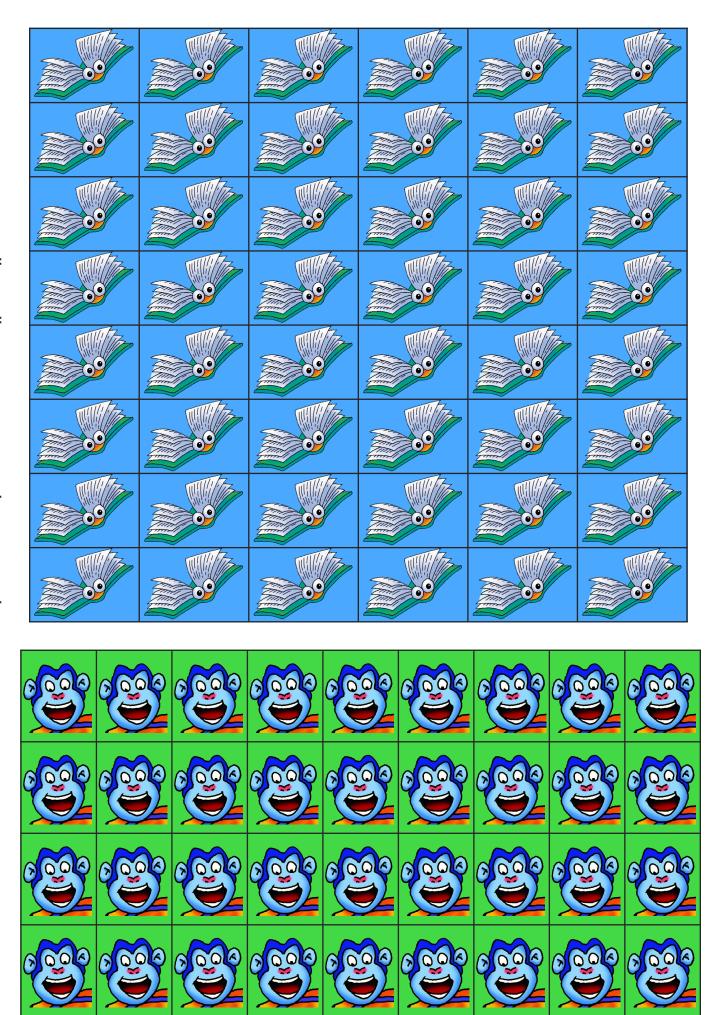